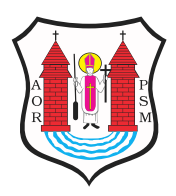

Opublikowane nMaBawa (mlawa.pl)

Autor: root@npc.pl

## Wpisz si do ksigi kondolencyjnej

Publikowane od 12.04.2010 00:00:00 Publikowane do 12.05.2010 00:00:00

W Urz dzie Miasta w MBawie wyBo|ona zostaBa ksi ga kondolency zwi zku z katastrof lotnicz, w której zgin B Prezydent Rzeczypos

Polskiej Lech KaczyDski, jego maB|onka i ponad 90 osób z polski delegacji.

Pierwszego wpisu do ksi gi dokonali Burmistrz Miasta oraz Przewo Miejskiej. Aktualnie jest ona udost pniona mieszkaDcom, którzy z w bólu i uczci pami tragicznie zmarBych w katastrofie lotniczej Wpisów dokonywa mo|na codziennie przez caBy tydzieD |aBoby w 8.0[0 do 16.00 \(we wtorek do godz. 18.00\).](https://mlawa.pl/sites/default/files/vphoto_gallery/b1325.jpg)

 $\bullet$ 

Ĺ,

Adres zródBowhytps://mlawa.pl/artykul/wpisz-sie-do-ksiegi-kondole

 $\bullet$